Academic Advising Steps for current 7th graders/rising 8th graders

Step 1:<br>1. Students will watch<br>1. an academic advising **1. Students will watch an academic advising lesson during Panther Time 2. Students will receive their course selection sheet from their Panther Time teacher at the end of the video**

Step 2:

Academic Advising

Steps for current

7th graders/rising

1. Students will bring course selection sheet home to share information with parent/guardian

U U

8th graders 2. Students will use resources, such as Panther Pathways, found on the RCMS academic Advising site and Schoology to complete course selection sheet

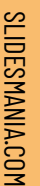

Academic Advising Steps<br>for current 7th<br>graders<br>graders<br>Step 3: Students Will return 1. Students will selection<br>their course selection<br>sheet (SIGNED by a<br>parent/guardian) to<br>student Services

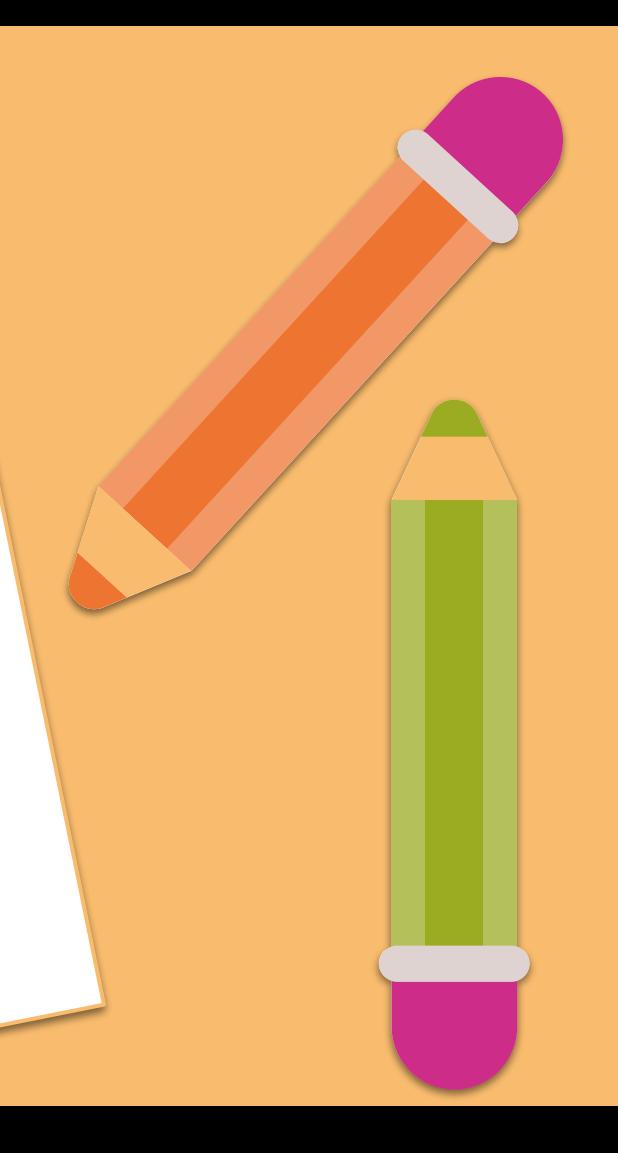

Academic Advising Steps for current 7th graders/rising 8th graders

Step 4:<br>1. Students will meet as<br>1. a class with their 1. **Steads with their**<br>
counselors during<br>
their science to input<br>
course requests into<br>
studentVue<br>
students will meet 2. **Students with their**<br>
individually with their<br>
counselor to review<br>
and lock their<br>
requests in<br>
studentVue